## **How functions finish**

- **Direct: return answer;**
- **True CPS: throw <sup>k</sup> answer;**
- **uScheme: (k answer)**

## **Design Problem: Missing Value**

## **Provide <sup>a</sup> witness to existence:**

**(witness p? xs) == x, where (member <sup>x</sup> xs), provided (exists? p? xs)**

**Problem: What if there exists no suchx?**

## **Solution: A New Interface**

**Success and failure continuations!**

**Laws:**

**(witness-cps p? xs succ fail) <sup>=</sup> (succ x) ; where x is in xs and (p? x)**

**(witness-cps p? xs succ fail) <sup>=</sup> (fail) ; where (not (exists? p? xs))**

#### **Your turn: Refine the laws**

**(witness-cps p? xs succ fail) <sup>=</sup> (succ x) ; where <sup>x</sup> is in xs and (p? x) (witness-cps p? xs succ fail) <sup>=</sup> (fail) ; where (not (exists? p? xs))**

```
(witness-cps p? '() succ fail) = ?
```

```
(witness-cps p? (cons z zs) succ fail) = ?
   ; when (p? z)
```

```
(witness-cps p? (cons z zs) succ fail) = ?
   ; when (not (p? z))
```
#### **Refine the laws**

**(witness-cps p? xs succ fail) <sup>=</sup> (succ x) ; where <sup>x</sup> is in xs and (p? x) (witness-cps p? xs succ fail) <sup>=</sup> (fail) ; where (not (exists? p? xs))**

```
(witness-cps p? '() succ fail) = (fail)
```

```
(witness-cps p? (cons z zs) succ fail) = (succ z)
   ; when (p? z)
```

```
(witness-cps p? (cons z zs) succ fail) =
    (witness-cps p? zs succ fail)
   ; when (not (p? z))
```
# **Coding witness with continuations**

```
(define witness-cps (p? xs succ fail)
   (if (null? xs)
       (fail)(let ((x (car xs)))
         (if (p? x)
             (succ x)
             (witness-cps p? (cdr xs) succ fail)))))
```
## **"Continuation-Passing Style"**

#### **All tail positions are continuations or recursive calls**

```
(define witness-cps (p? xs succ fail)
   (if (null? xs)
       (fail)(let ((x (car xs)))
         (if (p? x)
             (succ x)
             (witness-cps p? (cdr xs) succ fail)))))
```
**Compiles to tight code**

## **Example Use: Instructor Lookup**

- **-> (val 2017f '((Fisher 105)(Cowen 170)(Chow 116)))**
- **-> (instructor-info 'Fisher 2017f)**
- **(Fisher teaches 105)**
- **-> (instructor-info 'Chow 2017f)**
- **(Chow teaches 116)**
- **-> (instructor-info 'Souvaine 2017f)**

```
(Souvaine is-not-on-the-list)
```

```
; info has form: '(Fisher 105)
 ; classes has form: '(info_1, ..., info_n)
(define instructor-info (instructor classes)
  (let (
     (s (lambda (info) ; success continuation
                                                       )(f (lambda () ; failure continuation
            (list2 instructor 'is-not-on-the-list))))
     (witness-cps pred
                 classes s f))
```

```
; info has form: '(Fisher 105)
 ; classes has form: '(info_1, ..., info_n)
(define instructor-info (instructor classes)
  (let (
     (s (lambda (info) ; success continuation
                                                       )(f (lambda () ; failure continuation
            (list2 instructor 'is-not-on-the-list))))
     (witness-cps (o ((curry =) instructor) car)
                classes s f))
```

```
; info has form: '(Fisher 105)
 ; classes has form: '(info_1, ..., info_n)
(define instructor-info (instructor classes)
 (let (
     (s (lambda (info) ; success continuation
           (list3 instructor 'teaches (cadr info))))
     (f (lambda () ; failure continuation
           (list2 instructor 'is-not-on-the-list))))
     (witness-cps (o ((curry =) instructor) car)
                classes s f))
```

```
; info has form: '(Fisher 105)
 ; classes has form: '(info_1, ..., info_n)
(define instructor-info (instructor classes)
 (let (
    (s (lambda (info) ; success continuation
          (list3 instructor 'teaches (cadr info))))
    (f (lambda () ; failure continuation
          (list2 instructor 'is-not-on-the-list))))
    (witness-cps (o ((curry =) instructor) car)
               classes s f)))
```
# **Exercise: Find <sup>a</sup> satisfying assignment ifone exists**

**(val f1 '(and <sup>x</sup> <sup>y</sup> <sup>z</sup> <sup>w</sup> <sup>p</sup> <sup>q</sup> (not x)))**

**(val f2 '(not (or <sup>x</sup> y)))**

**(val f3 '(not (and <sup>x</sup> <sup>y</sup> z)))**

**(val f4 '(and (or <sup>x</sup> <sup>y</sup> z) (or (not x) (not y) (not z))))**

### **Satisfying assignments**

**(val f1 '(and <sup>x</sup> <sup>y</sup> <sup>z</sup> <sup>w</sup> <sup>p</sup> <sup>q</sup> (not x))) ; NONE (val f2 '(not (or <sup>x</sup> y))) ; { <sup>x</sup> |-> #f, <sup>y</sup> |-> #f } (val f3 '(not (and <sup>x</sup> <sup>y</sup> z))) ; { <sup>x</sup> |-> #f, ... } (val f4 '(and (or <sup>x</sup> <sup>y</sup> z) (or (not x) (not y) (not z)))) ; { <sup>x</sup> |-> #f, <sup>y</sup> |-> #t, ... }**

## **Continuations for Search**

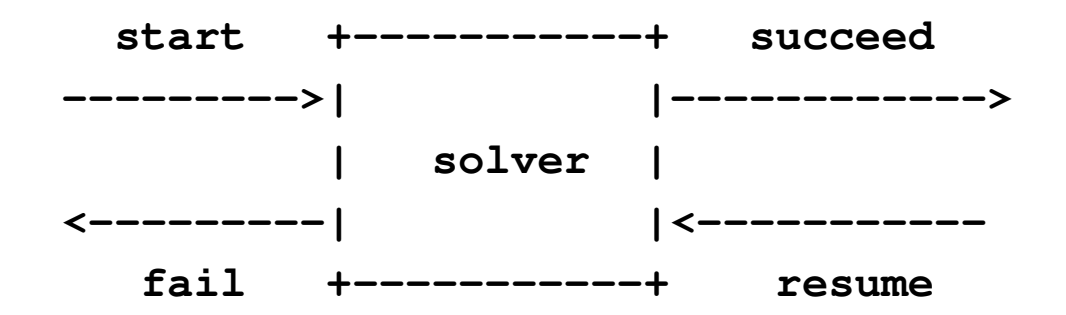

- **start Gets partial solution, fail, succeed(On homework, "solution" is assignment)**
- **failPartial solution won't work (no params)**
- **succeedGets improved solution <sup>+</sup> resume**
- **resume If improved solution won't work, try another (no params)**